# **CSSE 220 Day 7**

#### Game of Life hints and Designing Classes

Check out DesigningClasses project from SVN

#### **Game of Life hints:**

**The Common Seconds** 

▶ Follow the TODO's. Test as frequently as practical.

- If a part is hard, break it down into sub-parts and test each sub-part as you go.
- ▶ There are at least 3 clever ways to avoid cluttering code that references cells with IF's to ensure that they are not "off the edge of the board", namely:
	- "Wrap". For example, if the board is 10x10, attempts to reference **board[10][3]** are converted to **board[0][3]** (use the **%** operator).
	- Write a "getter" that gets the value of a cell and returns a sensible value (0?) if the reference is off the edge of the board. Ditto for a "setter" if needed.
	- For a 10x10 board, declare a 12x12 board and make the outer shell all empty cells. You will find that you never make them non-empty (loop from 1 to 10, not 0 to 11), so all is well.

## **Animating Game of Life**

- ▶ How: use **Timer** class to automatically "click" button
- Details: in **GameOfLifeMain**:
	- Use local variable for **UpdateButton** object
	- Add timer code to end of main to repeatedly click button at regular intervals:
		- **Timer mrClicker =**

**new Timer(INTERVAL, updateButton); mrClicker.start();**

Learn more: Big Java, Ch. 9.9

#### **Work Time**

- Game of life due 11:55 on day of next class
- Work with your partner on the Game of Life project
	- Get help as needed

**Before you leave today**, make sure that you and your partner have *scheduled a session to complete the Game of Life project*

- Where will you meet?
	- *Try the CSSE lab F-217/225*
- **When will you meet?** 
	- *Consider this evening*,
	- 7 to 9 p.m. *Exchange contact info* in case one of you needs to reschedule.
- **Do it** *with your partner.* If your partner bails out, DON'T do it alone until you communicate with your instructor.

#### Questions?

## What is good object-oriented design?

**If** It starts with good classes...

## **Good Classes Typically**

- ▶ Come from nouns in the problem description
- $\blacktriangleright$  May...
	- Represent single concepts
		- **Circle**, **Investment**
	- Represent visual elements of the project
		- **FacesComponent**, **UpdateButton**
	- Be abstractions of real-life entities
		- **BankAccount**, **TicTacToeBoard**
	- Be actors
		- **Scanner**, **CircleViewer**
	- Be utility classes that mainly contain static methods
		- **Math, Arrays, Collections**

### What Stinks? Bad Class Smells\*

- ▶ Can't tell what it does from its name
	- **PayCheckProgram**
- Turning a single action into a class
	- **ComputePaycheck**
- Name isn't a noun
	- **Interpolate**, **Spend**

\*See [http://en.wikipedia.org/wiki/Code\\_smell](http://en.wikipedia.org/wiki/Code_smell) <http://c2.com/xp/CodeSmell.html>

**Function** objects are an exception. Their whole purpose is to contain a single computation

#### **Analyzing Quality of Class Design**

- Cohesion
- Coupling

### Cohesion

- A class should represent a single concept
- ▶ Public methods and constants should be cohesive
- Which is more cohesive?

#### CashRegister

double NICKEL\_VALUE double DIME\_VALUE double QUARTER\_VALUE

void add(int nickels, int dimes, int quarters)

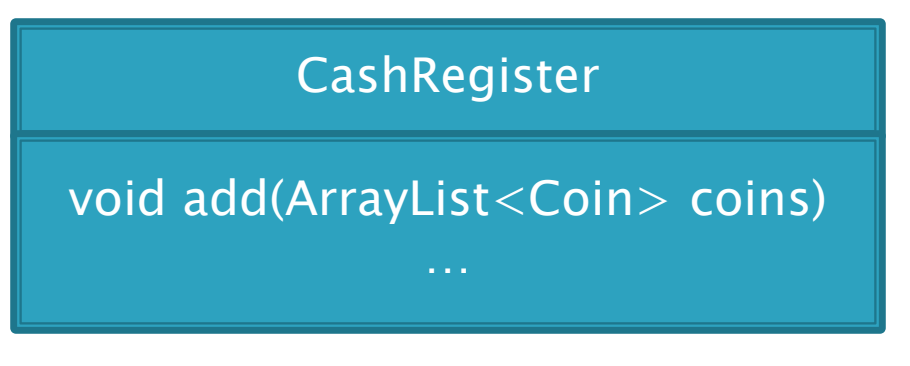

Coin

double getValue()

### **Dependency Relationship**

- ▶ When one class requires another class to do its job, the first class depends on the second
- Shown on UML diagrams as:
	- dashed line
	- with open arrowhead

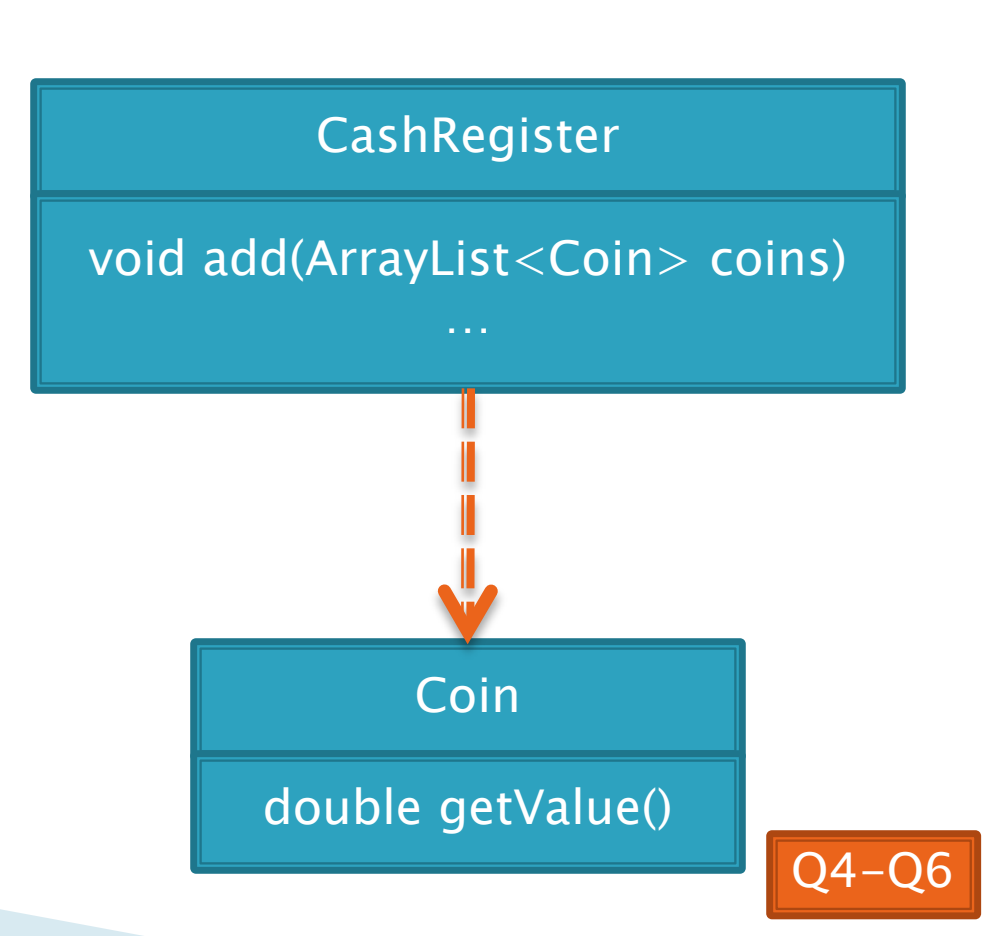

## Coupling

#### $\blacktriangleright$  Lots of dependencies  $==$  high coupling Few dependencies  $==$  low coupling

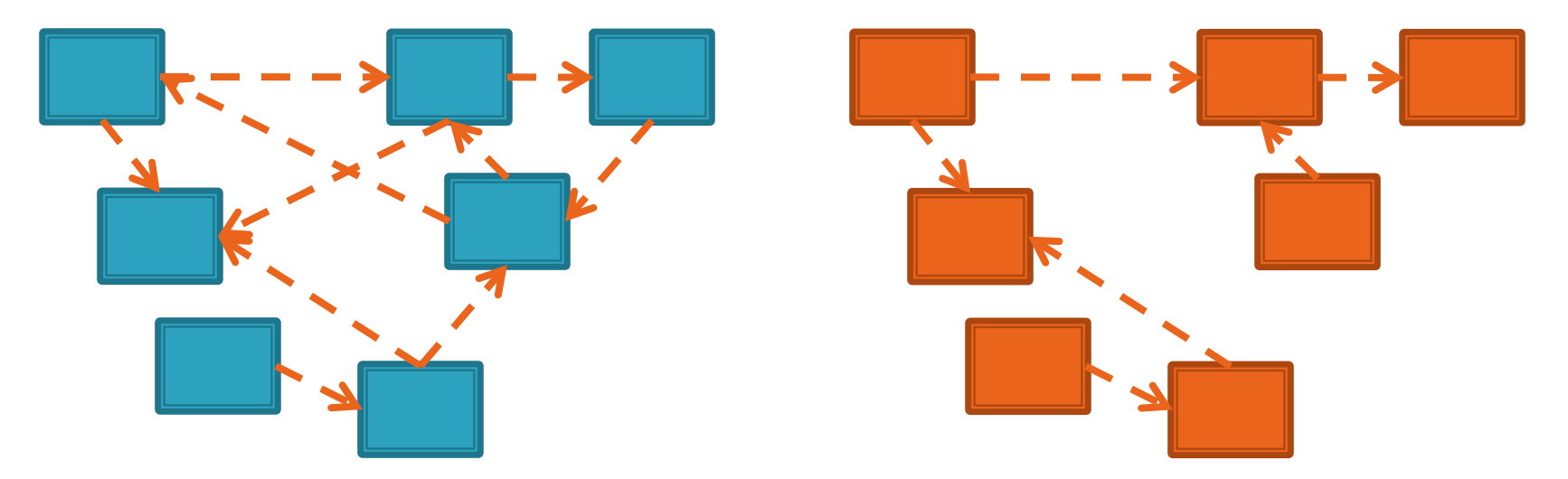

#### Which is better? Why?

### **Quality Class Designs**

High cohesion

**Low coupling** 

#### **Accessors and Mutators Review**

**Accessor method:** accesses information without changing any

Mutator method: *modifies* the object on which it is invoked

#### Immutable Classes

- ▶ Accessor methods are very predictable
	- Easy to reason about!
- Immutable classes:
	- Have only accessor methods
	- No mutators
- Examples: **String**, **Double**
- Is **Rectangle** immutable?

#### Immutable Class Benefits

▶ Easier to reason about, less to go wrong

Can pass around instances "fearlessly"

#### **Side Effects**

**{**

**}**

▶ Side effect: any modification of data

- Method side effect: any modification of data visible outside the method
	- Mutator methods: side effect on implicit parameter
	- Can also have side effects on other parameters:
		- **public void transfer(double amt, Account other)**

 **this.balance -= amt; other.balance += amt;**

Avoid this if you can!

## **Quality Class Designs**

- High cohesion
- **Low coupling**
- ▶ Class names are nouns
	- Method names are verbs
- **▶ Immutable where practical** 
	- Document where not
- **Inheritance for code reuse**
- Interfaces to allow others to interact with your code

Coming attractions

### **Class Design Exercise**

**XX** See HW8 - Chess exercise Work in groups of three or four on the whiteboards

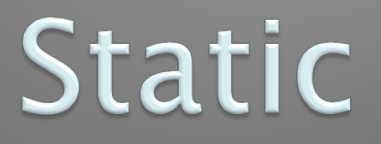

#### **XX Static fields and methods ...**

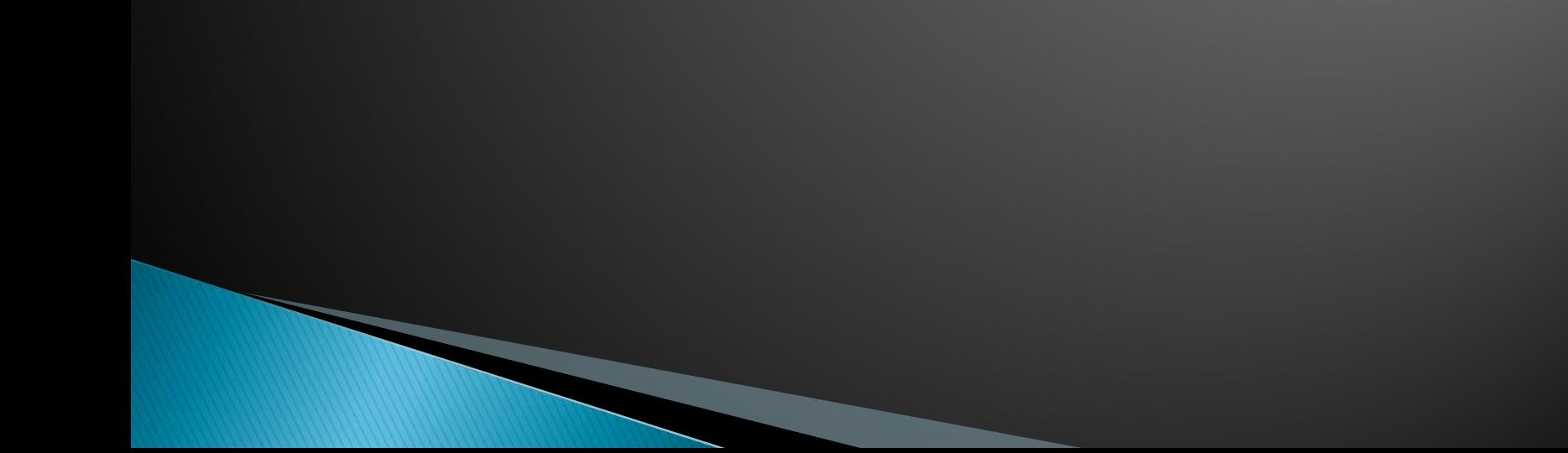

#### What is static Anyway?

- **static** members (fields and methods)…
	- are not part of objects
	- are part of the class itself
- Mnemonic: objects can be passed around, but static members stay put

#### **Static Methods**

- Cannot refer to **this**
	- They aren't in an object, so there is no **this**!
- ▶ Are called without an implicit parameter
	- **Math.sqrt(2.0)** Class name, not object reference
- Inside a class, the class name is optional but much clearer to use (just like this for instance fields and methods)

#### When to Declare Static Methods

- The **main()** method is static
	- Why is it static?
	- What objects exist when the program starts?

### When to Declare Static Methods

- ▶ Helper methods that don't refer to this
	- Example: creating list of **Coordinates** for glider
- ▶ Utility methods like *sin* and *cos* that are not associated with any object
	- Another example: **public class Geometry3D { public static double sphereVolume(double radius) { ... } }** Q10

#### **Static Fields**

We've seen static final fields

- Can also have static fields that aren't final
	- Should be private
	- Used for information shared between instances of a class
		- Example: the number of times a particular method of the a class is called by ANY object of that class

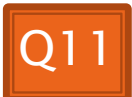

#### **Two Ways to Initialize**

private static int nextAccountNumber  $= 100$ ;

```
 or use "static initializer" blocks:
public class Hogwarts {
      private static ArrayList<String> FOUNDERS;
      // …
}
      static {
            FOUNDERS = new ArrayList<String>();
            FOUNDERS.add("Godric Gryfindor");
            // ...
      }
```
## A Polygon exercise

- ▶ Run the program in the polygon package
- ▶ Read all the TODO's in the Polygon class
- Do and test the TODO's for most number of sides, asking questions as needed
- ▶ Do and test the TODO's for least number of sides
	- You might find the constant Integer.MAX\_VALUE helpful

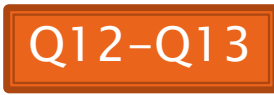

## Work Time

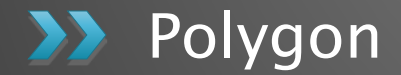